# **dicasbet365 - 2024/07/16 Notícias de Inteligência ! (pdf)**

**Autor: symphonyinn.com Palavras-chave: dicasbet365**

# **dicasbet365**

O Bet365 é um dos aplicativos de apostas desportivas mais populares em dicasbet365 Descubra como baixar o Bet365 APK versão 2024 para Android 2024, e o [pixbet ganhar dinheiro](/artigo/pixbet-ganhar-dinheiro-2024-07-16-id-38407.pdf) oferece uma versão APK para Android que pode ser facilmente baixada e instalada.

### **Por que baixar o Bet365 APK em dicasbet365 Descubra como baixar o Bet365 APK versão 2024 para Android 2024?**

O Bet365 APK oferece uma experiência de apostas em dicasbet365 Descubra como baixar o Bet365 APK versão 2024 para Android directo única, além de transmitir milhares de eventos esportivos ao vivo e permitir aos utilizadores aceitar e escoar apostas em dicasbet365 Descubra como baixar o Bet365 APK versão 2024 para Android tempo real.

A versão mais recente do Bet365 APK marcou 4,4 em dicasbet365 Descubra como baixar o Bet365 APK versão 2024 para Android classificações com 105 reviews em dicasbet365 Descubra como baixar o Bet365 APK versão 2024 para Android março de 2024, sendo baixada mais de 292.218 vezes após o seu lançamento.

Consulte as instruções passo a passo para fazer o download desse aplicativo.

# **Passo 1: Carregar o site oficial do Bet365**

Abra o seu navegador em dicasbet365 Descubra como baixar o Bet365 APK versão 2024 para Android dispositivo Android e aceda ao endereço oficial do [casino que dão bônus no cadastro.](/br/casino-que-d�o-b�nus-no-cadastro-2024-07-16-id-18384.shtml) Isso é importante para garantir que está a fazer o download da versão autêntica do aplicativo, sem quaisquer riscos de software duvidoso.

Navegue até encontrar a opção "Todos os aplicativos" e selecione-a.

# **Passo 2: Baixe o APK**

O Bet365 suporta diferentes arquiteturas Android, como armeabi-v7a, x86, arm64-v8a e x86\_64. Isto permite-lhe selecionar a arquitetura que melhor se adapta ao seu dispositivo Android. Atualize seu dispositivo para o Android 6.0 ou uma versão mais recente antes de fazer o download para garantir compatibilidade.

Uma vez escolhida a arquitetura apropriada, poderá ver o botão "Baixar" ao lado do ficheiro APK. Certifique-se de ter espaço suficiente, já que o APK é de aproximadamente 43.8 MB. Configure as definições do seu dispositivo para aceitar a instalação de ficheiros APK/Outras aplicações de origens desconhecidas antes de iniciar o download.

# **Passo 3: Instalação do APK**

Complete o download do APK e localize o ficheiro mais tarde no seu dispositivo. Comece seguidamente o processo de instalação selecionando o ficheiro APK. As permissões para acesso em dicasbet365 Descubra como baixar o Bet365 APK versão 2024 para Android diferentes âmbitos serão solicitadas durante este processo. A cada permissão, tem a oportunidade de ler e autorizar como quiser. Confirme a instalação.

### **Começar com o Bet365 App em dicasbet365 Descubra como baixar o Bet365 APK versão 2024 para Android Android**

Agora que o processo de instalação está completo, pode criar uma conta Bet365 ou entrar na sua dicasbet365 já existente.

Será-lhe solicitado se aceita os termos e condições do Bet365.

Verifique-os e marque as caixas necessárias antes de prosseguir.

Certifique-se de fornecer a sua dicasbet365 informação correcta nas etapas subsequentes.

Siga as instruções no aplicativo Bet365 para aproveitar ao máximo todas as funcionalidades.

# **Conclusão**

O Bet365 APK oferece uma plataforma de apostas desportivas de alta qualidade para dispositivo Androi.

Seguindo este guia detalhado, certifique-se de ter uma instalação em dicasbet365 Descubra como baixar o Bet365 APK versão 2024 para Android primeiras.

Comece agora e aproveite das funcionalidades completas do Bet365 App.

O Bet365 oferece mais do que simples apostas.

Verifique as diferentes oportunidades que lhe forem

# **FAQ**

**Como instalo o app Bet365 Android?** Assim: < (1)> Abra o seu navegador em dicasbet365 ● Descubra como baixar o Bet365 APK versão 2024 para Android dispositivo Android e aceda ao endereço oficial do Bet365.< (2) Navegue até encontrar a opção "Todos os ap

# **Partilha de casos**

# **dicasbet365**

### **O que é Pix e Por que é uma Ótima Opção**

Pix é um método de pagamento recente no Brasil, que permite transferências instantâneas entre contas bancárias. A **dicasbet365** popularidade crescente fez com que cada vez mais empresas, incluindo a Bet365, oferecessem a opção de depósito e saque via Pix. Isso é uma ótima notícia para os brasileiros, pois oferece uma maneira fácil e segura de mover fundos para e do seu site de apostas favorito.

#### **Como Sacar Dinheiro na Bet365 Usando Pix**

Siga estas simples etapas para sacar dinheiro na Bet365 usando Pix:

- 1. Vá à Conta do Menu
- 2. Selecione "Banco"
- 3. Selecione "Sacar"

4. Escolha "Sacar via Conta Pix"

Em apenas alguns minutos, seu dinheiro estará disponível em **dicasbet365 dicasbet365** conta bancária.

#### **Benefícios e Consequências do Uso de Pix na Bet365**

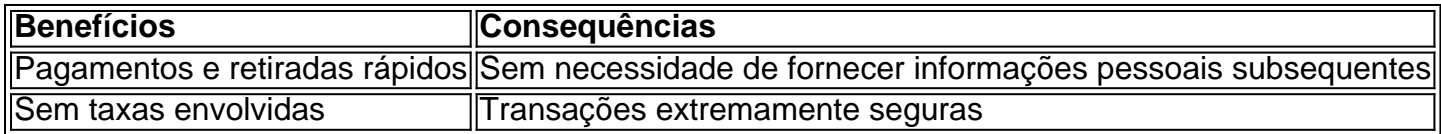

Essas vantagens se combinam para oferecer aos usuários um método ideal de administração de fundos em **dicasbet365** suas contas Bet365.

#### **Segurança e Boas Práticas ao Usar Pix na Bet365**

Observe as seguintes práticas ao utilizar Pix ou qualquer outro método de pagamento online:

- Proteja as suas credenciais confidenciais
- Evite ambientes inseguros e conexões Wi-Fi públicas ao realizar transações
- Verifique as declarações de privacidade e segurança do operador
- Monitorize suas atividades financeiras regularmente

#### **"Pit" sobre Como Sacar Dinheiro via Pix na Bet365**

Posso usar o Pix em **dicasbet365** todos os dispositivos?

Sim! Pode usar o Pix em **dicasbet365** computadores, notebooks e dispositivos móveis.

Existem limites para sacar python dinheiro do meu conto Bet365 usando o Pix?

Sim. Revise nossas diretrizes e limites de saque antes de iniciar a transação.

É seguro usar o Pix na Bet36

# **Expanda pontos de conhecimento**

### **dicasbet365**

#### **O que é Pix e Por que é uma Ótima Opção**

Pix é um método de pagamento recente no Brasil, que permite transferências instantâneas entre contas bancárias. A **dicasbet365** popularidade crescente fez com que cada vez mais empresas, incluindo a Bet365, oferecessem a opção de depósito e saque via Pix. Isso é uma ótima notícia para os brasileiros, pois oferece uma maneira fácil e segura de mover fundos para e do seu site de apostas favorito.

#### **Como Sacar Dinheiro na Bet365 Usando Pix**

Siga estas simples etapas para sacar dinheiro na Bet365 usando Pix:

- 1. Vá à Conta do Menu
- 2. Selecione "Banco"
- 3. Selecione "Sacar"
- 4. Escolha "Sacar via Conta Pix"

Em apenas alguns minutos, seu dinheiro estará disponível em **dicasbet365 dicasbet365** conta bancária.

#### **Benefícios e Consequências do Uso de Pix na Bet365**

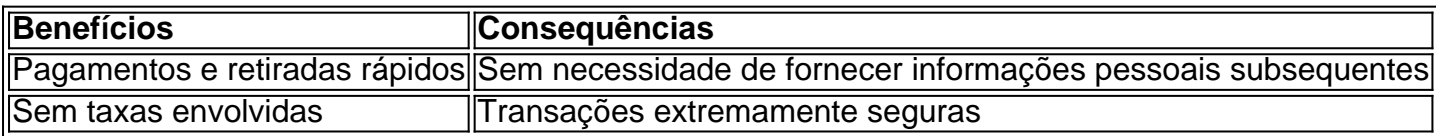

Essas vantagens se combinam para oferecer aos usuários um método ideal de administração de fundos em **dicasbet365** suas contas Bet365.

#### **Segurança e Boas Práticas ao Usar Pix na Bet365**

Observe as seguintes práticas ao utilizar Pix ou qualquer outro método de pagamento online:

- Proteja as suas credenciais confidenciais
- Evite ambientes inseguros e conexões Wi-Fi públicas ao realizar transações
- Verifique as declarações de privacidade e segurança do operador
- Monitorize suas atividades financeiras regularmente

#### **"Pit" sobre Como Sacar Dinheiro via Pix na Bet365**

Posso usar o Pix em **dicasbet365** todos os dispositivos?

Sim! Pode usar o Pix em **dicasbet365** computadores, notebooks e dispositivos móveis.

Existem limites para sacar python dinheiro do meu conto Bet365 usando o Pix?

Sim. Revise nossas diretrizes e limites de saque antes de iniciar a transação.

É seguro usar o Pix na Bet36

# **comentário do comentarista**

Artigo original:

Como baixar o Bet365 APK versão 2024 para Android: Um guia passo a passo Resumo e comentário:

Neste artigo, você encontra instruções detalhadas para baixar e instalar o Bet365 APK na versão de 2024 em dicasbet365 dispositivos Android. O Bet365 é uma das aplicativos de apostas esportivas mais populares e oferece uma versão APK que pode ser facilmente adquirida e instalada no seu celular ou tablet Android.

O guia detalha as razões para baixar o APK Bet365 em dicasbet365 2024, além de explicar cada passo do processo de download e instalação. O artigo inclui informações sobre como acessar o site oficial do Bet365, selecionar a arquitetura Android apropriada, configurar as definições de seu dispositivo para permitir a instalação de arquivos APK, e iniciar o processo de instalação. Além disso, o texto fornece informações sobre os recursos do Bet365 App após a instalação. É importante ressaltar que você deve verificar se o seu dispositivo Android tem atualizações e que possui espaço suficiente antes de iniciar o download da versão APK de 43.8 MB. Lembre-se também de ler e conceder as permissões acessíveis durante o processo de instalação. Em conclusão, seguir este guia detalhado garante uma experiência de instalação bem-sucedida e o gozo de todas as funcionalidades do Bet365 App na sua dicasbet365 plataforma Android. O Bet365 é mais do que simples apostas, e oferece amplas oportunidades para os usuários. Recomenda-se que você confirme todos os termos e condições antes de usar o aplicativo. Perguntas frequentes (FAQ):

Como instalo o app Bet365 Android?